[TONYFUEL.COM](https://tonyfuel.com/)

# 5 Steps to Crush Your DJ Mixtapes

(Cheat Sheet)

# DJ MIXTAPE CHECKLIST (1 of 2)

- ❏ Choose a title
- ❏ Schedule publish dates & tasks
- ❏ Create project folder and sub-folders
	- ❏ Production
	- ❏ Exports
	- ❏ Cover Art
	- ❏ Playlist
	- ❏ Video
- ❏ Create empty Rekordbox playlist
- ❏ Create cover art

**[up y](https://tonyfuel.com/contact/)our systems.**

❏ Create new DAW project for recording, editing, and mastering.

## **STEP 1: PLAN**

### **STEP 2: PREPARE**

- ❏ Curate the playlist
- ❏ Export playlist .txt file to the project folder
- ❏ Create empty Rekordbox playlist

## **STEP 3: PRODUCE**

- ❏ Produce the mix
- ❏ Create YouTube video
- ❏ If track order has changed, update Rekordbox playlist and re-export .txt file
- ❏ Paste the .txt file content into a spreadsheet
- ❏ Add track start times to spreadsheet

# DJ MIXTAPE CHECKLIST (2 of 2) **Click here if you'd like help setting**

#### **STEP 4: PUBLISH**

- ❏ Produce the mix
- ❏ Create thumbnail
- ❏ Write description
- ❏ Publish to Mixcloud
- ❏ Publish to YouTube
- ❏ Publish to Soundcloud

### **STEP 5: PROMOTE**

- ❏ Create images that highlight the tracks
- ❏ Write captions
- ❏ Create a blog post on website
- ❏ Schedule FB Page, IG, and Tik Tok in Later
- ❏ Share to Facebook profile

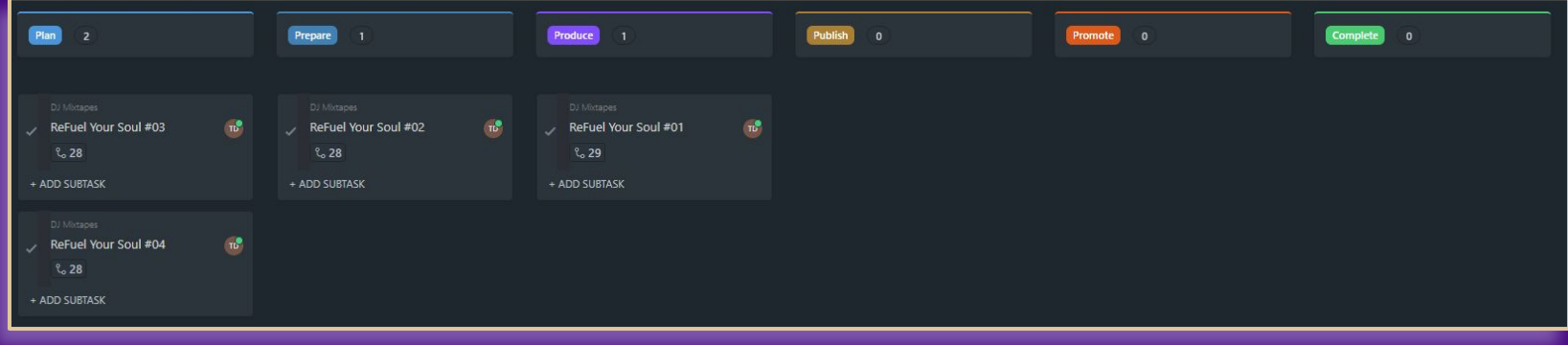

**[up y](https://tonyfuel.com/contact/)our systems.**

[TONYFUEL.COM](https://tonyfuel.com/)

# A Quick Guide to Having More Time for Music Production

# ELIMINATE DISTRACTIONS. STOP MULTITASKING.

The art of multitasking is a myth. Our brains are wired to single-task. When we are in a music production session, we can get a lot more music made when we eliminate distractions.

- $\triangleright$  Exit all applications and browser windows except your DAW.
- $\triangleright$  Put your phone on silent mode or turn it off.
- $\triangleright$  Break up your sessions into different types of work. When you are writing music or making beats, don't also worry about arrangement, sound design, or mixing.
- $\triangleright$  Use checklists to break down work into micro-tasks.
- $\triangleright$  Set time limits for each chunk of work. Use a timer.
- $\triangleright$  Get into the habit of finishing tracks. Limit your WIPs.
- $\triangleright$  Consider outsourcing final mixing and mastering so you can focus more on creating.

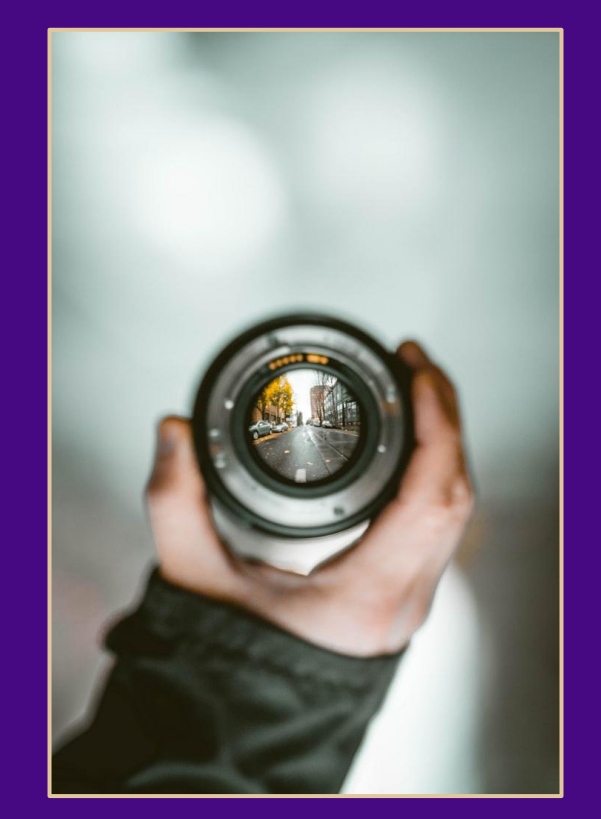

# GET ORGANIZED. USE SYSTEMS.

Using systems and getting organized clears our mind to let creativity flow. A system can be as simple as a checklist or as robust as a full-on work management tool like Airtable or ClickUp.

- $\triangleright$  Create a templated file folder structure and a DAW template for saving time when starting new projects.
- $\triangleright$  Save frequently used sounds to a "Favorites" folder
- $\triangleright$  Use checklists for common production tasks.
- $\triangleright$  Organize the checklists into production stages.
- $\triangleright$  Use keyboard shortcuts. Set your own.
- $\triangleright$  Track stages of multiple open projects with a Kanban-style board
- $\triangleright$  Create other workflows for tracking demo submissions
- $\triangleright$  Schedule regular sessions in your calendar and have a plan for what you'll finish with each session

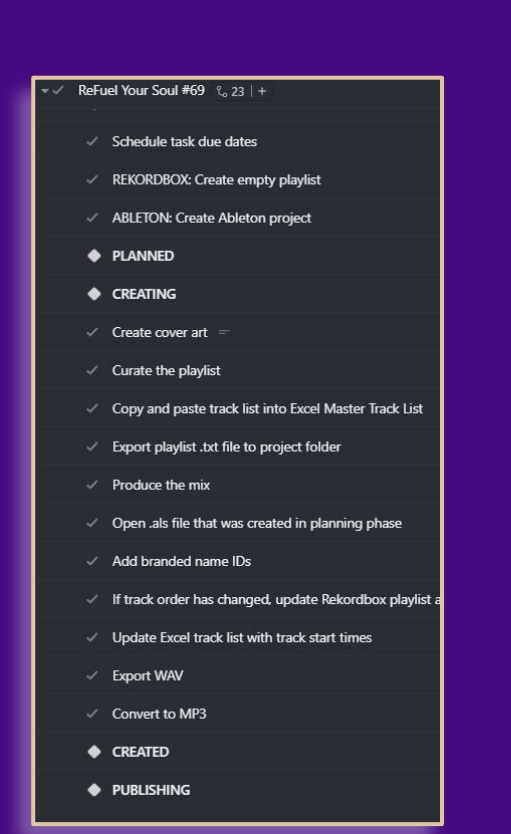

#### [TONYFUEL.COM](https://tonyfuel.com/)

## MANAGE PROJECTS LIKE A BOSS.

To manage multiple ongoing projects, use a board to see where projects are. Many tools allow for nesting checklists and tasks within a larger task or project. ClickUp, Airtable, and SmartSuite all offer board, list, and calendar views.

#### Composition Choose a tempo Create a basic beat Write verse A chords **Write verse B chords** Write chorus chords Write bassline for each section Mixing **Write melody and lyrics** Scaffold bridge ideas Save all files  $\checkmark$  Messen **A** Move to "Arranging" stage + ADD SUBT **Arranging A.** Save file as a new project with iteration number Map out a song structure Create accompaniment patterns Enrich drum patterns (include variations) Add essential transitional elements **A** Minimal EQ and volume adjustments **Save all files** Move project to "Tracking" stage

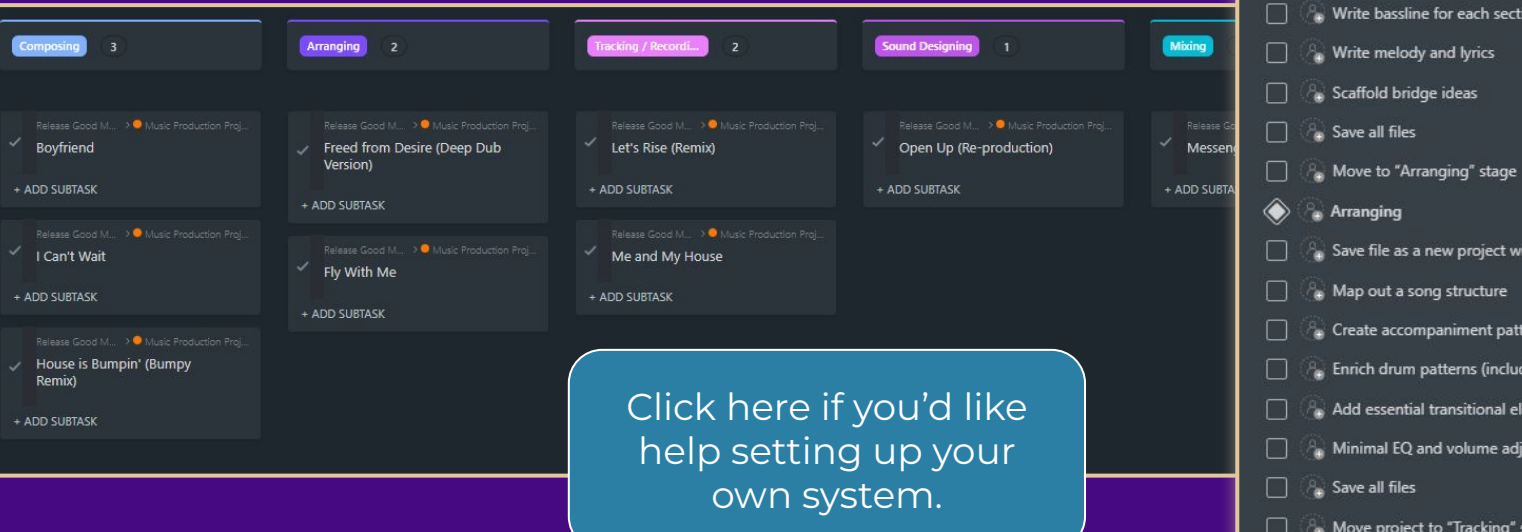

# BE INTENTIONAL WITH SOCIAL MEDIA AND INTERNET USE

This may seem obvious, but most of us (myself included) waste a lot of time on social media. We tell ourselves that we need to be active on social media to reach and connect with our audience, but that's just a story. Internet and YouTube rabbit holes are another big time waster.

- $\triangleright$  Plan and create social media posts a week or a month in advance.
- $\triangleright$  Block specific time in your calendar for creating social media content and then a separate time in your calendar for responding to comments on your social media posts.
- ➢ Use a scheduler like Later.com to schedule your posts in advance with one app – without having to log into your social media accounts
- $\triangleright$  Don't scroll on feeds without a purpose. Look for specific posts that provide opportunities to engage with your community in meaningful ways.
- $\triangleright$  Delete social media apps from your phone. You can post content to most platforms from web apps or scheduling tools.

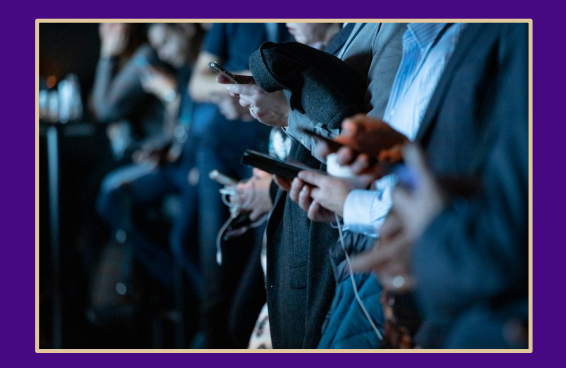

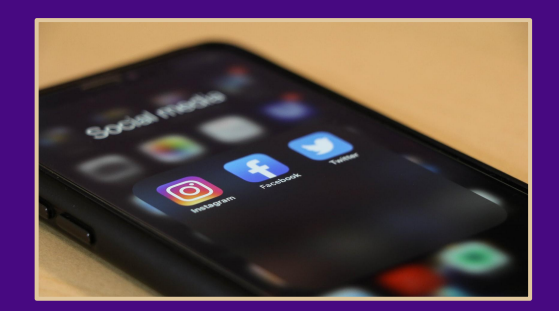